#### **PHY151H1F Practicals 5 Intro Video Slides**

- When analyzing projectiles in an introductory physics course, we are often asked to "neglect air resistance".
- When air resistance is neglected, the acceleration of the projectile is a constant value throughout its motion, so the differential equations describing the motion can be solved **analytically**. In other words, you can write down a simple formula describing the *x* and *y* positions as functions of time, completely describing the trajectory.

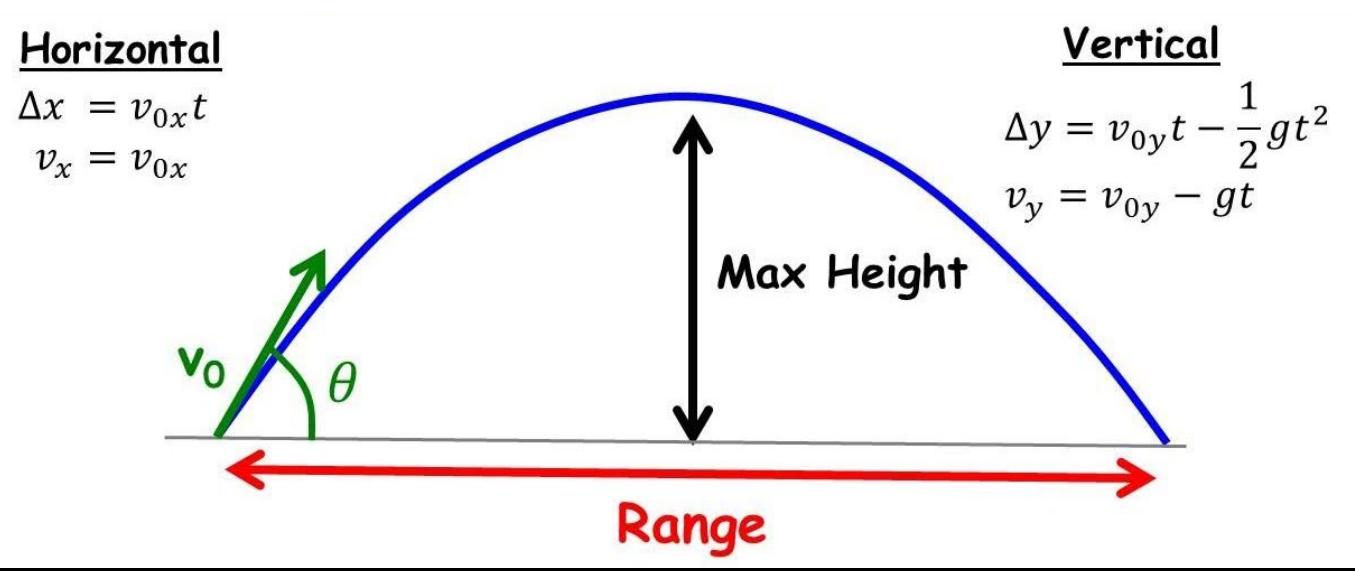

# **Numerical Integration**

- Sometimes in physics it is difficult or impossible to write down an analytical solution to a differential equation you are trying to solve.
- For example, projectile motion with air resistance. In this case, the drag force of air on the projectile is a function of velocity, so the acceleration of the projectile is not constant.
- **However, if we choose a small enough time interval,**  $\Delta t$ **, the** acceleration is almost constant over that interval.
- We can estimate the trajectory by stepping through the motion of the projectile in steps of Δ*t*.
- **This can take many thousands of calculations in order to** get a good answer.
- Computers are great at doing thousands of calculations!

#### **Freefall**

- Even though an analytical solution exists, this week you will start by writing a Python code to numerically integrate freefall *without* air resistance.
- We will look at how to add air resistance afterwards.
- This week, let's consider the following question:

If a small, steel ball is dropped from rest from a height of 20 m, how long does it take for it to hit the ground? Neglect air resistance. Use  $g = 9.80$  m/s<sup>2</sup>.

• You should be able to figure this out without a Python code.

If a small, steel ball is dropped from rest from a height of 20 m, how long does it take for it to hit the ground? Neglect air resistance. Use  $g = 9.80$  m/s<sup>2</sup>.

$$
V_{0} = h
$$
\n
$$
V_{0} = 0
$$
\n
$$
V_{0} = 0
$$
\n
$$
V_{0} = 0
$$
\n
$$
V_{0} = 0
$$
\n
$$
V_{0} = 0
$$
\n
$$
V_{0} = 0
$$
\n
$$
V_{0} = 0
$$
\n
$$
V_{0} = 0
$$
\n
$$
V_{0} = 0
$$
\n
$$
V_{0} = 0
$$
\n
$$
V_{0} = 0
$$
\n
$$
V_{0} = 0
$$
\n
$$
V_{0} = 0
$$
\n
$$
V_{0} = 0
$$
\n
$$
V_{0} = 0
$$
\n
$$
V_{0} = 0
$$
\n
$$
V_{0} = 0
$$
\n
$$
V_{0} = 0
$$
\n
$$
V_{0} = 0
$$
\n
$$
V_{0} = 0
$$
\n
$$
V_{0} = 0
$$
\n
$$
V_{0} = 0
$$
\n
$$
V_{0} = 0
$$
\n
$$
V_{0} = 0
$$
\n
$$
V_{0} = 0
$$
\n
$$
V_{0} = 0
$$
\n
$$
V_{0} = 0
$$
\n
$$
V_{0} = 0
$$
\n
$$
V_{0} = 0
$$
\n
$$
V_{0} = 0
$$
\n
$$
V_{0} = 0
$$
\n
$$
V_{0} = 0
$$
\n
$$
V_{0} = 0
$$
\n
$$
V_{0} = 0
$$
\n
$$
V_{0} = 0
$$
\n
$$
V_{0} = 0
$$
\n
$$
V_{0} = 0
$$
\n
$$
V_{0} = 0
$$
\n
$$
V_{0} = 0
$$
\n
$$
V_{0} = 0
$$
\n
$$
V_{0} = 0
$$
\n
$$
V_{0} = 0
$$
\n
$$
V_{0} = 0
$$
\n
$$
V_{0} = 0
$$
\n<

#### **"Constant" Acceleration**

- Let's assume that we choose a small enough time interval  $\Delta t$  so that the acceleration is effectively constant.
- When acceleration is constant, you can write it in terms of change in velocity and time interval:

$$
a_y = \frac{\Delta v}{\Delta t}
$$

- You can then rearrange this equation for the change in velocity:
- $\Delta v = a_v \Delta t$
- which can be used to write the velocity at time  $t + \Delta t$  in terms of the velocity at time *t* :

$$
\nu(t+\Delta t)=v(t)+a\Delta t
$$

## **"Constant" Velocity**

- Next, let's assume that, furthermore, we have a small enough time interval  $\Delta t$  so that the velocity is effectively constant.
- When velocity is constant, you can write it in terms of displacement and time interval:

$$
\bullet \quad v = \frac{\Delta y}{\Delta t}
$$

• You can then rearrange this equation for the displacement:

 $\Delta y = v \Delta t$ 

which can be used to write the position at time  $t + \Delta t$  in terms of the position at time *t* :

$$
\bullet \quad y(t+\Delta t) = \mathbf{\Psi}(t) + v\Delta t
$$

# **Numerical Integration "Brute Force" Method**

- Strategy:
- First, set up the initial conditions in your code, and the time-step:
- $y_0 = 20$  m
- *t*<sub>0</sub> = 0 s
- $v_0 = 0$  m/s
- $\Delta t = 0.01$  s
- Next, you make a **while statement** which will start the code on a loop, which ends when your while statement is satisfied.
- You wish to find the time when the ball hits the ground, so make it while  $y > 0$  m.

# **While Loop**

- Before the loop, set:  $y = y_0$ ,  $t = t_0$ ,  $v = v_0$ .
- While  $(y > 0)$ :
	- Update *t* to become  $t + \Delta t$ .
	- Knowing position and velocity, compute acceleration,  $a_v$ . (In our case this is constant)
	- Update *v* to become  $v + a<sub>v</sub>∆t$
	- Update *y* to become  $y + v\Delta t$
	- Output current *t* and *v* and *y*, if you wish.
- When the while loop is all done, output the final value of *t*. This will be when the ball hits the ground.

# **Terminal Velocity**

- Due to air resistance, many objects which fall straight down eventually reach a state in which the upward drag force from the air cancels the downward force of gravity.
- If this is the case, then the net force on the falling object is zero, meaning the acceleration is zero, meaning the velocity is constant
- **This is called terminal velocity,**  $v_{term}$ **.**
- Since the acceleration starts at  $a_y = -g$ , and approaches  $a_v = 0$  as the object speeds up, one crude way of estimating the acceleration is:

$$
a_y = -g\left(1 - \frac{|v|}{v_{term}}\right)
$$